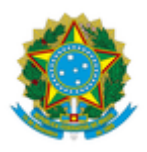

## **MINISTÉRIO DA EDUCAÇÃO UNIVERSIDADE FEDERAL DA INTEGRAÇÃO LATINO-AMERICANA PRÓ-REITORIA DE GESTÃO DE PESSOAS**

## **EDITAL Nº 15/2021/PROGEPE**

## **Foz Do Iguaçu-PR, 02 de fevereiro de 2021.**

O Pró-Reitor de Gestão de Pessoas da Universidade Federal da Integração Latino-Americana - UNILA, conforme competências delegadas por meio da Portaria nº 286/2020/GR/UNILA, divulga a data e a relação de horários das entrevistas para o Processo Seletivo Simplificado para Professor Substituto, regido pelo Edital nº 372/2020/PROGEPE:

**Área/Subárea:** Arquitetura e Urbanismo/Projeto de Arquitetura e Urbanismo com ênfase em Meios de Expressão e Representação **Data da realização das entrevistas: 10/02/2021**

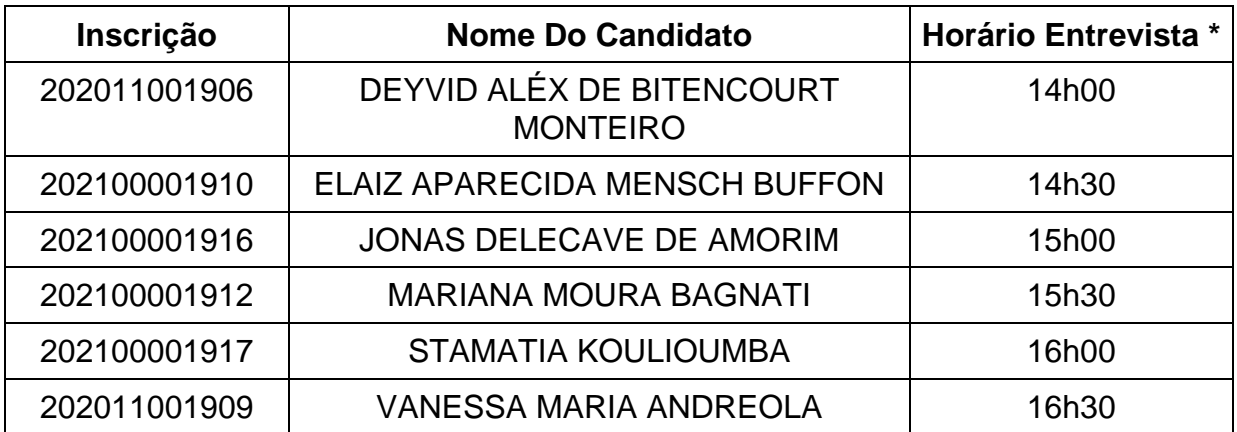

\* Horário Oficial de Brasília

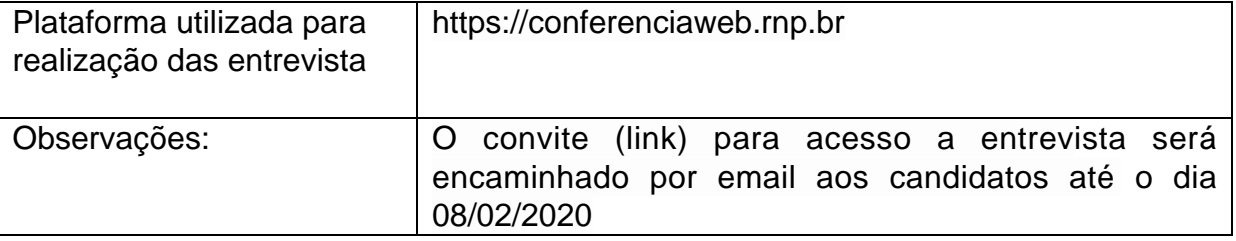

Instruções para participar da entrevista:

No dia 10/02/2021, conforme o cronograma de entrevistas, no horário definido para cada candidato, acessar a sala de videoconferência conforme convite a ser encaminhado no e-mail cadastrado no momento da inscrição.

Detalhes do acesso à plataforma da RNP:

Participação através de computador com acesso à banda larga (recomenda-se a utilização do navegador Mozilla Firefox):

1. Acesse o link do RNP em seu navegador de internet 05 minutos antes do horário estipulado para início da reunião;

2. Clique em "SALA VIRTUAL" no canto direito da tela;

3. Na janela "Não tenho uma conta" ao lado direito da tela digite seu nome e clique em "entrar";

4. Aguarde um instante e, na tela que aparecer, clique em "confirmar" e seja bem vindo à sala virtual!

5. Seguir as instruções indicadas nas telas seguintes para configurar microfone (na opção "Como você gostaria de se juntar ao áudio", marcar MICROFONE). O navegador solicitará algumas permissões para habilitar seu microfone, é necessário realizar o aceite para conceder o acesso dessa mídia;

6. Na parte inferior da tela, clicar no ícone da câmera e seguir as instruções da tela para transmiti-la. O navegador solicitará algumas permissões para habilitar sua câmera, é necessário realizar o aceite para conceder o acesso dessa mídia;

7. Recomendamos, também, a utilização de fones de ouvido com microfone para evitar microfonias e reverberações dentro da sala de conferência.

> *(Assinado digitalmente em 03/02/2021 16:32)* THIAGO CESAR BEZERRA MORENO *PRO-REITOR(A) - TITULAR CHEFE DE UNIDADE PROGEPE (10.01.05.23) Matrícula: 1905452*

Para verificar a autenticidade deste documento entre em [https://sig.unila.edu.br/public/documentos/index.jsp](https://sig.unila.edu.br/public/jsp/autenticidade/form.jsf) informando seu número: **15**, ano: **2021**, tipo: **EDITAL**, data de emissão: **02/02/2021** e o código de verificação: **5678d260ac**